# **Kerbal Space Program - Bug #25825**

## **Renaming a comet allows duplicate surface samples to get full science credit.**

07/22/2020 07:52 AM - Dunbaratu

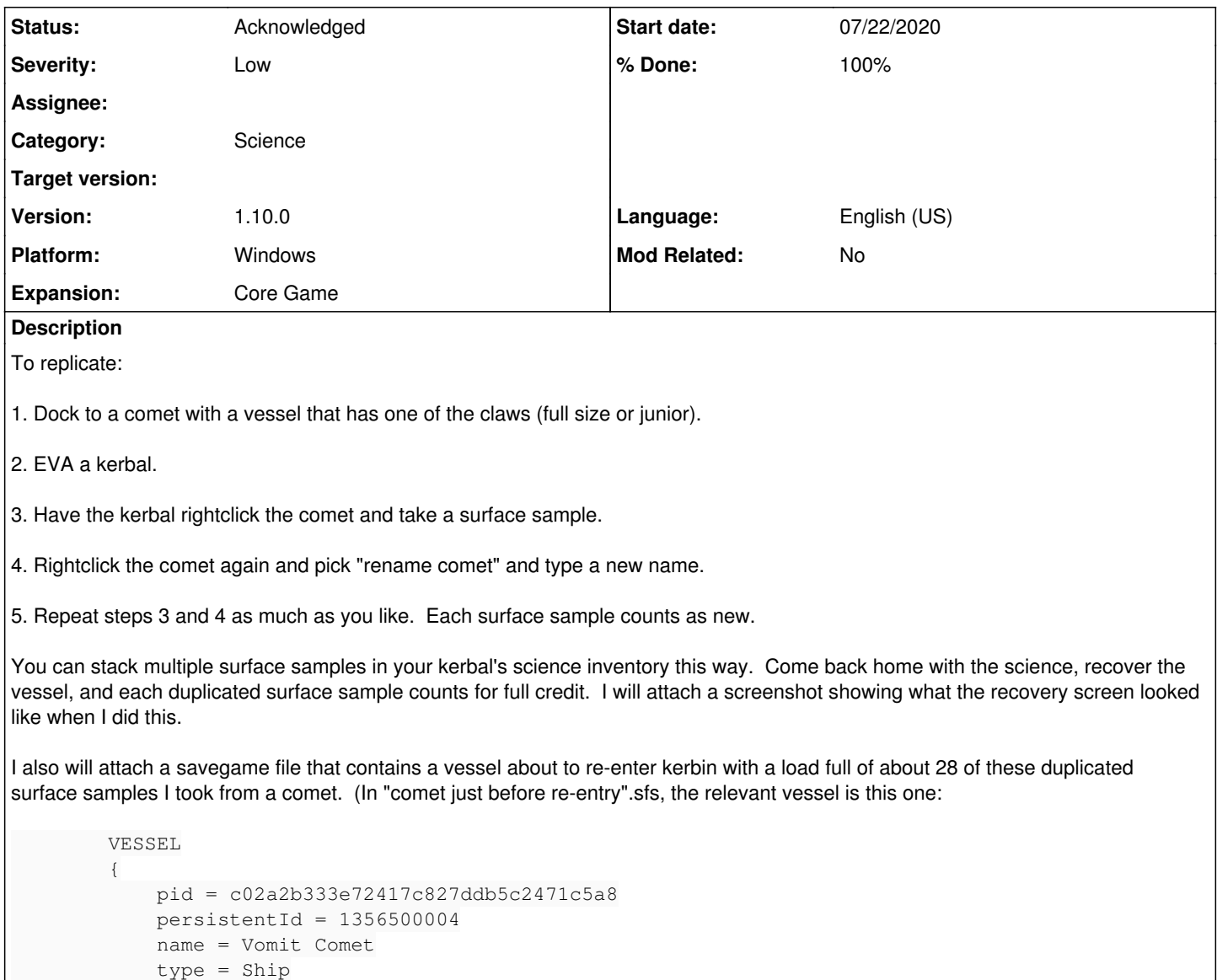

### **History**

#### **#1 - 07/22/2020 08:02 AM - Dunbaratu**

I suspect this might be the same root cause as bug [#25826,](https://bugs.kerbalspaceprogram.com/issues/25826) but I made the two bug reports separately since one affects science and one affects contracts and those are two different categories in this bug tracker.

#### **#3 - 08/10/2020 03:51 PM - victorr**

*- Status changed from New to Acknowledged*

*- % Done changed from 0 to 100*

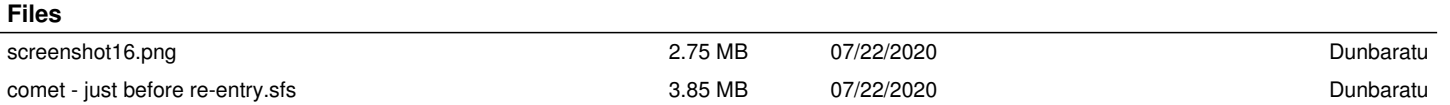